## Windows Api Programming For Dummies >>>CLICK HERE<<<

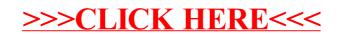